# สำนักงานความร่วมมือพัฒนาเศรษฐกิจกับประเทศเพื่อนบ้าน (องค์การมหาชน) (สพพ.)

# รายการข้อกำหนด (Terms of Reference)

ิการศึกษาความเป็นไปได้ (Feasibility Study) และออกแบบเบื้องต้น (Conceptual Design) โครงการปรับปรุงและก่อสร้างถนนจากบ้านฮวก (จ.พะเยา)-เมืองคอบ-เมืองปากทา-เมืองปากคอบ-เมืองเชียงฮ่อน-เมืองคอบ สาธารณรัฐประชาธิปใตยประชาชนลาว (สปป.ลาว)

**\$ก%ก- & (Term of Reference)** การศึกษาความเป็นไปได้ (Feasibility Study) และออกแบบเบื้องต้น (Conceptual Design) โครงการปรับปรุงและก่อสร้างถนนจากบ้านฮวก (จ.พะเยา)-เมืองคอบ-เมืองปากทา-เมืองปากคอบ-เมืองเชียงฮ่อน-เมืองคอบ ี่ สาธารณรัฐประชาธิปไตยประชาชนลาว (สปป.ลาว)

### <u>1. บทนำ</u>

ึ ถนนจากบ้านฮวก (จ.พะเยา) ผ่านเมืองคอบ ผ่านเมืองปากทา ผ่านเมืองปากคอบ ผ่านเมือง  $\mathbf{l}$ ชียงฮ่อน และกลับมาสิ้นสุดที่เมืองคอบ มีระยะทางทั้งสิ้นประมาณ 180 กิโลเมตร โดยแบ่งเส้นทาง **ได้ดัง**บี้

1.1 เส้นทางจากบ้านฮวก-เมืองคอบ ระยะทางประมาณ 18 กิโลเมตร

1.2 เส้นทางจากเมืองคอบ-เมืองปากทา ระยะทางประมาณ 38 กิโลเมตร

1.3 เส้นทางจากเมืองปากทา-เมืองปากคอบ ระยะทางประมาณ 40 กิโลเมตร

1.4 เส้นทางจากเมืองปากคอบ-เมืองเชียงฮ่อน ระยะทางประมาณ 38 กิโลเมตร

1.5 เส้นทางจากเมืองเชียงฮ่อน-เมืองคอบ ระยะทางประมาณ 46 กิโลเมตร

ถนนเส้นทางคังกล่าวเป็นถนนลูกรังมีความกว้าง 1-2 ช่องทางจราจร และมีสภาพชำรุดเสียหาย  $\mathbf{I}$ ป็นหลุมและบ่อตลอดเส้นทาง และเป็นอุปสรรคต่อการสัญจรของยานพาหนะ บางช่วงมีลำน้ำขนาดเล็ก ตัดผ่าน มีชุมชนอาศัยตลอดเส้นทาง โดยจะมีประชากรหนาแน่นบริเวณเมืองคอบ และเมืองเชียงฮ่อน จากการสำรวจเส้นทางคังกล่าวต้องใช้ระยะเวลาในการเดินทางประมาณ 6 ชั่วโมง สำหรับระยะทาง 180 กิโลเมตร ดังนั้น สปป.ลาว จึงเห็นควรให้พัฒนาถนนสายดังกล่าว เพื่อความปลอดภัย ความสะดวก รวดเร็วในการเดินทางและขนส่งสินค้าระหว่างประเทศไทย (จุดผ่อนปรนบ้านฮวก) และ แขวงไชยบุรี สปป.ลาว (เมืองคอบและเมืองเชียงฮ่อน)

สำนักงานความร่วมมือเศรษฐกิจกับประเทศเพื่อนบ้าน (องค์การมหาชน) (สพพ.) เห็นว่า การพัฒนาถนนเส้นดังกล่าว จะเป็นการเปิดประตูระหว่างไทย-ลาว ในด้านการแลกเปลี่ยนสินค้า การขนส่ง สินค้า การค้าชายแดน การลงทุน และการท่องเที่ยว นอกจากนี้ การพัฒนาถนนเส้นดังกล่าวจะทำให้เส้นทาง การคมนาคมขนส่ง และการท่องเที่ยวของทั้งสองประเทศ มีความสมบูรณ์และเชื่อมโยงกับถนนเส้นห้วยโก๋น-ปากแบ่ง ของ สปป. ลาว ที่ สพพ. ให้ความช่วยเหลือไปก่อนหน้านี้

2. <u>วัตถุประสงค์ของการศึกษา</u>

2.1 เพื่อศึกษากัดเลือกแนวเส้นทางและรูปแบบการก่อสร้างที่เหมาะสม

2.2 เพื่อศึกษาศักยภาพของกิจกรรมทางเศรษฐกิจและสังคมในพื้นที่ตามแนวถนนโครงการ รวมถึงแผนการลงทุน และแผนพัฒนาในพื้นที่ทั้งหมด

การศึกษาความเป็นไปได้และออกแบบเบื้องต้น

2.3 เพื่อศึกษากวามเหมาะสมทางด้านเศรษฐกิจ วิศวกรรมและผลกระทบสิ่งแวดล้อม ในการ ก่อสร้างปรับปรุงถนนจากบ้านฮวก (จ.พะเยา)-เมืองคอบ-เมืองปากทา-เมืองปากคอบ-เมืองเชียงฮ่อน-เมือง คอบ

่ 2.4 เพื่อกำหนดรูปแบบดำเนินการก่อสร้างของถนนดังกล่าวออกเป็นช่วงๆ โดยแบบก่อสร้าง  $\mathbf{I}$  $\mathbf{l}$ บื้องต้นและคุณสมบัติวัสดุก่อสร้าง การประมาณการราคาค่าก่อสร้างให้เหมาะสมกับการลงทุนและการใช้ ประ โยชน์จากถนนดังกล่าว การจัดทำเอกสารประกวดรากาจ้างผู้รับเหมาก่อสร้าง และการจ้างที่ปรึกษา  $\mathbf{I}$ รวมถึง เอกสารต่าง ๆ ที่เกี่ยวข้อง

2.5 ปรับปรุงถนนในเมืองคอบและเมืองเชียงฮ่อน ให้เหมาะสมกับสภาพความเป็นอยู่ของ ประชากรในเมือง

## <u>3. ดักษณะของโครงการ</u>

เป็นการศึกษาความเป็น ไป ได้ (Feasibility Study) และออกแบบเบื้องต้น (Conceptual Design) โครงการปรับปรุงและก่อสร้างถนนจากบ้านฮวก (จ.พะเยา)-เมืองคอบ-เมืองปากทา-เมืองปากคอบ- $\mathbf{l}$ มืองเชียงฮ่อน-เมืองคอบ สปป. ลาว โดยพื้นที่ศึกษาเริ่มต้นที่จุดผ่อนปรนบ้านฮวก ถึงเมืองคอบ ระยะทาง 18 j กิโลเมตร และจากเมืองคอบ ถึงเมืองปากทา ระยะทาง 38 และจากเมืองปากทา ถึงเมืองปากคอบ ระยะทาง 40 กิโลเมตร และจากเมืองปากทา ถึงเมืองเชียงฮ่อน ระยะทาง 38 กิโลเมตร และจากเมืองเชียงฮ่อน กลับมา  $\mathbf{l}$ มืองคอบ ระยะทาง 46 กิโลเมตร รวมระยะทางทั้งสิ้น 180 กิโลเมตร รวมถึงปรับปรุงถนนในเมืองคอบและ  $\mathbf{l}$ มืองเชียงฮ่อน

### 4. <u>ขอบเขตการศึกษา</u>

ที่ปรึกษาจะต้องคำเนินการศึกษาความเป็นไปได้ (Feasibility Study) และออกแบบเบื้องต้น  $\mathbf{l}$ (Conceptual Design) สำหรับการปรับปรุงและก่อสร้างถนนจากบ้านฮวก (จ.พะเยา)-เมืองคอบ-เมืองปากทา- $\mathbf{I}$ มืองปากคอบ-เมืองเชียงฮ่อน-เมืองคอบ ซึ่งมีระยะทาง 180 กิโลเมตร และปรับปรุงถนนในเมืองคอบและ  $\mathbf{l}$ มืองเชียงฮ่อน โดยมีเนื้อหา ดังต่อไปนี้

# 4.1 รวบรวมข้อมูลและเอกสารรายงานต่างๆ ที่เกี่ยวข้องกับโครงการ

ที่ปรึกษาจะต้องการรวบรวมข้อมูลและเอกสารรายงานโครงการต่างๆที่เกี่ยวข้องกับ โครงการ ตลอดจนมติคณะรัฐมนตรี นโยบาย แผนยุทธศาสตร์การพัฒนา ทั้งแผนยุทธศาสตร์การพัฒนา ประเทศ กระทรวง จังหวัด แผนยุทธศาสตร์การพัฒนาด้านโครงสร้างพื้นฐาน คำสั่ง กฎระเบียบและข้อ กฎหมายต่างๆ ที่เกี่ยวข้องกับโครงการนี้

## 4.2 การศึกษากิจกรรมทางด้านเศรษฐกิจ และสังคม

รวบรวม ศึกษา วิเคราะห์และคาดการณ์ การเปลี่ยนแปลงข้อมูลด้านเศรษฐกิจและสังคม ได้แก่ ประชากร จำนวนการจดทะเบียนยานพาหนะ การจ้างงาน รายได้ ตัวชี้วัดเศรษฐกิจ การศึกษา

การศึกษาความเป็นไปได้และออกแบบเบื้องต้น

สาธารณสุข สถิติอุบัติเหตุ โครงสร้างพื้นฐานผังเมือง และกิจกรรมทางสังคม เป็นต้น ตลอดจนข้อมูลอื่นๆ ที่  $\mathbf{I}$ กี่ยวข้องเพื่อสนับสนุนโอกาสการพัฒนาทางค้านเศรษฐกิจสาขาต่างๆ ที่คำเนินอยู่ในปัจจุบัน และ  $\mathbf{l}$ ศักยภาพการพัฒนาในอนาคตของพื้นที่โครงการ เช่น อุตสาหกรรม การลงทุน การบริการ การท่องเที่ยว และการค้าชายแคน เป็นต้น รวมทั้งศึกษา และวิเคราะห์ผลประโยชน์ทางเศรษฐกิจจากโครงการในด้าน การค้าและการลงทุนที่ไทยและ สปป. ลาว จะได้รับ เช่น การขยายตัวของสินค้า ชนิดของสินค้าที่มี ศักยภาพในการส่งออก เป็นต้น รวมทั้งศึกษาผลกระทบของประชาชนในพื้นที่ทั้งก่อนและหลังคำเนิน  $\mathbf{I}$ โครงการ

### <u>43 การศึกษาด้านการจราจรและการขนส่ง</u>

ศึกษา วิเคราะห์ และสำรวจสภาพปริมาณการจราจรและขนส่งในบริเวณพื้นที่ศึกษา จาก อดีตถึงปัจจุบันและคาดการณ์ในอนาคต ด้วยการรวบรวมข้อมูลทั้งปฐมภูมิ และทุติยภูมิด้านการจราจร และขนส่งที่เกี่ยวข้องภายในพื้นที่ศึกษาและพื้นที่ที่ต่อเนื่อง รวมทั้งจะทำการสำรวจปริมาณจราจรที่ จำเป็นเพิ่มเติม โดยอย่างน้อยจะต้องประกอบด้วยการนับรถแยกประเภทใด้แก่ การสำรวจปริมาณการจราจร  $\mathbf{l}$ บริเวณทางแยกและบริเวณชุมชน และการสำรวจจุดด้นทาง-ปลายทาง บนช่วงถนนที่ครอบคลุมโครงข่าย อย่างน้อย 2 จุด รวมทั้งการสัมภาษณ์ผู้เดินทางบริเวณค่านชายแคนเพื่อให้สามารถคาดการณ์ความต้องการ  $\mathbf{l}$ ดินทางในอนาคตใด้ ทั้งนี้การดำเนินการจะต้องมีการจัดเกี่บตัวอย่างให้เพียงพอต่อการศึกษางานด้าน  $\mathbf{I}$ การจราจรและการขนส่ง

## <u>4 4 การ</u>สึกนาด้านวิสวกรรม

4.4.1 สำรวจ ตรวจสอบ คัดเลือก แนวเส้นทาง และกำหนดรูปแบบให้มีความเหมาะสม กับสภาพพื้นที่โครงการ

4.4.2 ศึกษาและรวบรวมข้อมูลสภาพธรณีวิทยา ปริมาณ แหล่งและคุณสมบัติของวัสดุ ก่อสร้าง

4.4.3 ศึกษาและวิเคราะห์ด้านอุทกวิทยา และการระบายน้ำ

4.4.4 สำรวจและรวบรวมข้อมูลการครอบครองที่ดินในพื้นที่ที่เกี่ยวข้องกับการก่อสร้าง

4.4.5 ศึกษารายละเอียด ความเหมาะสมของการปรับปรุงถนนที่มีอยู่เดิม

4.4.6 ศึกษารูปแบบดำเนินการก่อสร้าง การออกแบบเบื้องต้น (Conceptual Design) และ  $\mathbf{I}$ ประมาณการราคาค่าก่อสร้าง โดยแบ่งเป็นช่วงๆ ตามผลการศึกษาความเหมาะสมของโครงการ

# 4.5 การศึกษาผลกระทบสิ่งแวดล้อมเบื้องต้น (Initial Environmental Examination :IEE)

4.5.1 การประเมินผลกระทบทางค้านสิ่งแวคล้อม ให้ครอบคลุม 4 ข้อต่อไปนี้

- $1)$  สภาพทางกายภาพ
- 2) สภาพทางนิเวศน์วิทยา
- 3) คุณค่าการใช้ประโยชน์ของมนุษย์
- 4) คุณค่าของคุณภาพชีวิต

#### การศึกษาความเป็นไปได้และออกแบบเบื้องต้น

โครงการก่อสร้างและปรับปรุงถนนจากบ้านฮวก (จ.พะเยา)-เมืองคอบ-เมืองปากทา-เมืองปากคอบ-เมืองเชียงฮ่อน-เมืองคอบ

4.5.2 การเสนอแนะมาตรการแก้ไขและลดผลกระทบด้านสิ่งแวดล้อม

4.5.3 เสนอแนะมาตรการติดตาม ตรวจสอบผลกระทบ

ทั้งนี้ในการศึกษาผลกระทบสิ่งแวดล้อมเบื้องต้นจะต้องดำเนินการตามกฎหมายที่  $\mathbf{I}$  $\mathbf{l}$ กี่ยวข้องต่าง ๆ ของ สปป. ลาว

# 4.6 งานประชาสัมพันธ์และการมีส่วนร่วมของประชาชน

ที่ปรึกษาจะต้องจัดให้มีการประชาสัมพันธ์โครงการ อย่างน้อยจะต้องครอบคลุม การคำเนินงานคังต่อไปนี้  $\mathbf{I}$ 

4.6.1 จัดทำแผนและดำเนินงานการมีส่วนร่วมของประชาชน อย่างน้อย 2 ครั้ง  $\mathbf{I}$ พร้อมทั้งนำเสนอกำหนดเวลาดำเนินการไว้ในรายงานเบื้องต้น (Inception Report)  $\mathbf{l}$  $\mathbf{l}$ 

4.6.2 ประชาสัมพันธ์ข้อมูลพื้นฐานที่สำคัญของโครงการให้แก่ประชาชนทั้งในฝั่ง ประเทศไทยและสปป. ลาวโดยให้ครอบคลุมกลุ่มเป้าหมายและระยะขั้นตอนการดำเนินการที่  $\mathbf{l}$  $\mathbf{l}$ หมาะสมซึ่งจะเสนอในรายงานเบื้องต้น (Inception Report)

> 4.6.3 จัดทำเอกสาร สื่อและสิ่งพิมพ์ต่างๆ ที่จะนำไปเผยแพร่ให้แก่ประชาชน ดังนี้  $\mathbf{I}$

 $(1)$  แผ่นพับ

 $(2)$  บอร์ด

(3) แผ่นโปสเตอร์

(4) สื่อวิดิทัศน์ประชาสัมพันธ์ในรูปแบบ CD-ROM

4.6.4 จัดทำ website ประชาสัมพันธ์โครงการ

4.6.5 รวบรวมข้อกิดเห็นและข้อเสนอแนะต่างๆ จากประชาชนกลุ่มเป้าหมาย มา ทำการวิเคราะห์และสรุปผลเพื่อนำไปแก้ไขและปรับปรุงรายละเอียดการออกแบบของโครงการ

4.7 การวิเคราะห์ความเหมาะสมของโครงการเบื้องต้นทั้งในภาพรวมของโครงการ และมี รายการก่อสร้างที่เหมาะสม (Section)

4.7.1 ประเมินค่าใช้จ่ายของโครงการ

4.7.2 การประเมินผลประโยชน์ทางค้านเศรษฐกิจและสังคมที่ได้รับของประเทศไทย

และ สปป.ลาว

4.7.3 การประเมินผลประ โยชน์ของโครงการทางด้านเศรษฐกิจที่ประเมินเป็นมูลค่าการเงินได้ 4.7.4 การวิเคราะห์ผลกระทบของโครงการทางค้านเศรษฐกิจ

4.8 การคำเนินงานต้องตั้งอยู่บนหลักธรรมาภิบาลและคำนึงถึงผลประโยชน์ที่จะได้รับของทุก  $\mathbf{l}$ ฝ่ายที่เกี่ยวข้องในระยะยาว โดยจะต้องพิจารณาปัจจัยที่เกี่ยวข้องในมิติต่าง ๆ ทั้งทางด้านการเมือง  $\mathbf{I}$ ศรษฐกิจ สังคม และวัฒนธรรม รวมถึงให้ความสำคัญของบทบาทภาคเอกชนในท้องถิ่นของไทยและ สปป. ลาว ในการพัฒนาเศรษฐกิจและสังคมของชุมชนตามแนวชายแดน  $\mathbf{I}$ 

โครงการก่อสร้างและปรับปรุงถนนจากบ้านฮวก (จ.พะเยา)-เมืองคอบ-เมืองปากทา-เมืองปากคอบ-เมืองเชียงฮ่อน-เมืองคอบ

การศึกษาความเป็นไปได้และออกแบบเบื้องต้น

<u>5. ระยะเวลาการศึกษา</u>

ที่ปรึกษาต้องคำเนินงานตามข้อกำหนดนี้ให้เสร็จตามสัญญาภายในระยะเวลา 300 วัน นับแต่  $\mathbf{I}$ วันที่แจ้งให้เริ่มปฏิบัติงาน

<u>6. การเบิกจ่ายและการส่งรายงาน พร้อมเอกสารที่เกี่ยวข้อง</u>

6.1 **งวดที่ 1** จ่ายร้อยละ 15 ของมูลค่าสัญญา เมื่อที่ปรึกษาได้จัดส่งรายงานแผนการปฏิบัติงาน (Inception Report) ซึ่งประกอบด้วยความเป็นมาของโครงการ แผนการดำเนินงาน และกำหนดเวลา  $\mathbf{I}$ การทำงาน แนวทาง รูปแบบและวิธีการศึกษาตามขอบเขตการศึกษา ฯลฯ ภายในระยะเวลา 30 วัน นับตั้งแต่วันที่ระบุให้เริ่มปฏิบัติงาน ประกอบด้วยภาษาไทยจำนวน 10 ชุด

6.2 **งวดที่ 2** จ่ายร้อยละ 15 ของมูลค่าสัญญา เมื่อที่ปรึกษาได้จัดส่งรายงานความก้าวหน้า ฉบับที่ 1 (Progress Report I) ซึ่งประกอบด้วย เนื้อหาสาระของการศึกษาตามแนวทางและวิธีการ ความก้าวหน้าในการศึกษาโดยแจ้งเป็นจำนวนร้อยละ (%) ตลอดจนปัญหา อุปสรรค และวิธีการแก้ไข ภายในระยะเวลา 90 วัน นับตั้งแต่วันที่ระบุให้เริ่มปฏิบัติงาน ประกอบด้วยภาษาไทยจำนวน 10 ชุด

6.3 **งวดที่ 3** จ่ายร้อยละ 20 ของมูลค่าสัญญา เมื่อที่ปรึกษาได้จัดส่งรายงานระหว่าง การศึกษา (Interim Report) ซึ่งประกอบด้วยเนื้อหาสาระของการศึกษาตามแนวทาง รายงานการ กัดเลือกแนวทางโดยเนื้อหาจะต้องแสดงวิธีการกัดเลือกและผลการวิเคราะห์เปรียบเทียบแนว  $\mathbf{l}$ ส้นทางที่เหมาะสมที่สุด พร้อมทั้งรายงานการศึกษาผลกระทบสิ่งแวดล้อมเบื้องต้นฉบับสมบูรณ์ (Final IEE) ภายในระยะเวลา 150 วัน นับตั้งแต่วันที่ระบุให้เริ่มปฏิบัติงาน ประกอบด้วยภาษาไทย จำนวน 10 ชุด

ี 6.4 **งวดที่ 4** จ่ายร้อยละ 15 ของมูลค่าสัญญา เมื่อที่ปรึกษาได้จัดส่งรายงานความก้าวหน้า ฉบับที่ 2 (Progress Report II) ซึ่งประกอบด้วยเนื้อหาสาระของการศึกษาตามแนวทางและวิธีการ ความก้าวหน้าในการศึกษาโดยแจ้งเป็นจำนวนร้อยละ (%) ตลอดจนปัญหา อุปสรรค และวิธีการแก้ไข ภายในระยะเวลา 180 วัน นับตั้งแต่วันที่ระบุให้เริ่มปฏิบัติงาน ประกอบด้วยภาษาไทยจำนวน 10 ชุด

6.5 **งวดที่ 5** จ่ายร้อยละ 20 ของมูลค่าสัญญา เมื่อที่ปรึกษาได้จัดส่งร่างรายงานขั้นสุดท้าย (Draft Final Report) เป็นภาษาไทยจำนวน 10 ชุด ภาษาอังกฤษจำนวน 10 ชุด ภายในระยะเวลา 210 วัน นับตั้งแต่วันที่ระบุให้เริ่มปฏิบัติงาน ซึ่งร่างรายงานดังกล่าวต้องนำเสนอผลการศึกษาที่ได้ปฏิบัติ  $\mathbf{I}$ มาทั้งหมดตามขอบเขตการศึกษาที่ได้กำหนดไว้ โดยมีเนื้อหาเป็น 3 ส่วน ดังนี้  $\mathbf{I}$ 

> 6.5.1 รายงานการศึกษาความเป็นไปได้ (Feasibility Study) 6.5.2 รายงานการออกแบบเบื้องต้น (Conceptual Design)  $6.5.3$  เอกสารประกวดราคา (Tender Document) นอกจากผลการศึกษาดังกล่าวแล้ว ที่ปรึกษาต้องนำเสนอ แบบเบื้องต้น ประมาณ  $\mathbf{I}$

การราคาค่าก่อสร้าง คุณสมบัติวัสดุก่อสร้าง ร่างเอกสารเงื่อนไขที่ใช้ในการประกวดราคาจัดจ้าง

การศึกษาความเป็นไปได้และออกแบบเบื้องต้น

โครงการก่อสร้างและปรับปรุงถนนจากบ้านฮวก (จ.พะเยา)-เมืองคอบ-เมืองปากทา-เมืองปากคอบ-เมืองเชียงฮ่อน-เมืองคอบ

6

ต่อไป รวมทั้งเอกสารอื่น ๆ ที่เกี่ยวข้อง 6.6 **งวดที่ 6** จ่ายร้อยละ 15 ของมูลค่าสัญญา เมื่อที่ปรึกษาได้จัดส่งเอกสารต่างๆ ภายใน

ผู้รับเหมาก่อสร้างและคัดเลือกที่ปรึกษา พร้อมข้อเสนอแนะอื่น ๆ เพื่อประ โยชน์ต่อการพิจารณา

300 วัน หลังจากได้เริ่มปฏิบัติงาน ดังนี้

6.6.1 รายงานขั้นสุดท้ายเป็นภาษาไทยจำนวน 20 ชุด ภาษาอังกฤษจำนวน 10 ชุด โดยรายงานนี้จะแสดงผลการศึกษาที่ได้ปฏิบัติมาทั้งหมดตามขอบเขตการศึกษาที่ได้กำหนดไว้ และ ใค้ปรับปรุงแล้วตามข้อเสนอแนะจากคณะกรรมการของรัฐบาลใทย และ สปป. ลาว

6.6.2 ประมาณราคาค่าก่อสร้าง และเอกสารการประมาณราคาค่าก่อสร้าง จำนวน 5 ชุด พร้อมแผ่น CD-ROM จำนวน 1 ชุด

6.6.3 รายงานสรุปสำหรับผู้บริหาร (Executive Final Report) เป็นภาษาไทยจำนวน 20 ชุด ภาษาอังกฤษจำนวน 10 ชุด

6.6.4 เอกสารประกอบการประกวคราคา ภาษาไทยจำนวน 20 ชุด ภาษาอังกฤษ จำนวน 10 ชุด พร้อมแผ่น CD-ROM จำนวน 1 ชุด

> 6.6.5 สมุคสนาม พร้อมข้อมูลสนามบรรจุในแผ่น CD-ROM จำนวน 1 ชุด 6.6.6 แบบก่อสร้างเบื้องต้น จำนวน 30 ชุด พร้อม CD-ROM จำนวน 1 ชุด 6.6.7 แบบเขตทาง ขนาดเต็มส่วน เป็นรูปเล่ม (ขนาด A1) จำนวน 10 ชุด 6.6.8 แผนที่ ภาพถ่ายทางอากาศ ข้อมูลและ โครงข่ายการวิเคราะห์ทางจราจร พร้อม

CD – ROM จำนวน 1 ชุด

6.6.9 ภาพยนตร์ Animation แสดงผลการศึกษาความเป็นไปได้และสำรวจ ออกแบบเบื้องต้นแนวเส้นทางบันทึกลงในแผ่น DVD จำนวน 2 ชุด 6.6.10 CD –ROM ซึ่งบรรจุรายงาน เอกสาร คู่มือ และข้อมูลต่างๆ ที่ได้จากการ ปฏิบัติงานทั้งหมด จำนวน 30 ชุด (ให้สามารถเก็บข้อมูลทั้งหมดได้ใน 1 ชุด)

<u>7. หน้าที่ของสำนักงานกวามร่วมมือพัฒนาเศรษฐกิจกับประเทศเพื่อนบ้าน (องค์การมหาชน) (สพพ.)</u>  $\overline{\mathbf{r}}$ 7.1 สพพ. จะแต่งตั้งตัวแทนเป็น "ผู้อำนวยการโครงการ" และมอบอำนาจความรับผิดชอบให้แก่ ตัวแทนผู้นี้ ในนามของ สพพ. นอกจากนั้น สพพ. จะแต่งตั้ง "ผู้ประสานโครงการ" (Counterparts) เพื่อ ประสานงานและให้การสนับสนุนงานในด้านต่าง ๆ แก่ที่ปรึกษาตลอดช่วงเวลาดำเนินการ รวมทั้ง  $\mathbf{I}$ ประสานงานกับคณะกรรมการที่ประกอบด้วยเจ้าหน้าที่ของรัฐบาล ใทยและสปป.ลาว เพื่อพิจารณาและ ตรวจสอบรายงานของที่ปรึกษา

7.2 สพพ. จะให้ความร่วมมือกับที่ปรึกษาและให้ความช่วยเหลือตามสมควร เพื่อให้การ ปฏิบัติงานของที่ปรึกษาคำเนินไปด้วยความเรียบร้อย ถูกต้องและสะควกรวดเร็ว  $\mathbf{l}$ 

การศึกษาความเป็นไปได้และออกแบบเบื้องต้น

โครงการก่อสร้างและปรับปรุงถนนจากบ้านฮวก (จ.พะเยา)-เมืองคอบ-เมืองปากทา-เมืองปากคอบ-เมืองเชียงฮ่อน-เมืองคอบ

7.3 สพพ. จะช่วยประสานงานกับหน่วยงานของรัฐบาลไทยกับ สปป.ลาวในการหามาตรฐาน ข้อมูลและเอกสารตลอดจนจะจัดหาข้อมูลและเอกสารต่าง ๆ ของ สพพ. ที่เกี่ยวข้องและจำเป็นสำหรับ โครงการตามสัญญานี้ เพื่อเป็นประโยชน์ต่อการปฏิบัติงานของที่ปรึกษา

7.4 ภายใต้ขอบเขต อำนาจและสิทธิของ สพพ. จะช่วยประสานงานกับหน่วยงานราชการของ ไทยและสปป.ลาวในการให้ความสะควกแก่ที่ปรึกษา และเจ้าหน้าที่ของที่ปรึกษาเข้าไปในบริเวณที่ ทำการศึกษา รวมทั้งในส่วนที่เป็นทรัพย์สินสาธารณะและเอกชนเท่าที่จำเป็น เพื่อให้ได้รับความสะดวกใน การปฏิบัติงานภาคสนาม

## <u>8. คุณสมบัติของที่ปรึกษา</u>

8.1 ที่ปรึกษาต้องเป็นบริษัทหรือกลุ่มบริษัทที่จดทะเบียนถูกต้องตามกฎหมาย

8.2 ที่ปรึกษาต้องจดทะเบียนไว้ที่ศูนย์ข้อมูลที่ปรึกษาไทย กระทรวงการคลัง

่ 8.3 ที่ปรึกษาต้องใด้รับใบอนุญาตให้มีสิทธิประกอบวิชาชีพวิศวกรรม ประเภทนิติ บุคคลจากสภาวิศวกร

8.4 ที่ปรึกษาที่ผ่านเกณฑ์การคัดเลือกคุณสมบัติเบื้องต้น ต้องมีบุคลากรและพนักงานที่ มีคุณสมบัติความรู้ความสามารถเหมาะสมกับตำแหน่งหน้าที่ที่มีความชำนาญเกี่ยวกับงานวิชาชีพ ้เป็นอย่างดี มีจำนวนที่เพียงพอเพื่อดำเนินการให้บริการโครงการดังกล่าวได้อย่างมีประสิทธิภาพ และเกิดประสิทธิผล และมีประสบการณ์งานศึกษาความเป็นไปได้และออกแบบเบื้องต้นโครงการ ทางด้านถนน หรืองานที่มีลักษณะที่ต้องใช้ทักษะและประสบการณ์สอดคล้องกับโครงการนี้

8.5 ที่ปรึกษาต้องมีบุคลากรหลักที่มีคุณสมบัติ ความรู้ความสามารถเหมาะสมกับตำแหน่งหน้าที่ ี และมีความชำนาญเกี่ยวกับงานวิชาชีพ ตลอดจนการสื่อสารเป็นอย่างดี และมีประสบการณ์ไม่น้อยกว่า 10 ปี ้ซึ่งสามารถปฏิบัติหน้าที่ในตำแหน่งต่างๆ ดังนี้

- 8.5.1 ผู้จัดการโครงการ
- 8.52 วิศวกรงานทาง
- 8.53 วิศวกรสำรวจ
- 8.5.4 วิศวกรขบส่ง
- 8.5.5 วิศวกรโครงสร้าง
- 8.5.6 วิศวกรปฐพีวิทยา
- 8.5.7 วิศากรประเมินราคา
- 8.5.8 ผู้ชำนาญการค้านสิ่งแวคล้อม
- 8.5.9 ผู้เชี่ยวชาญค้านเศรษฐกิจ-สังคม
- 8.5.10 ผู้เชี่ยวชาญงานประชาสัมพันธ์และการมีส่วนร่วม

การศึกษาความเป็นไปได้และออกแบบเบื้องต้น

รวมทั้งมีบุคลากรสนับสนุน (Supporting Staff) อย่างเพียงพอ เพื่อคำเนินการให้บริการได้ ้อย่างมีประสิทธิภาพทั้งนี้ จำนวน คน – เคือนของบุคลากรหลักต้องเป็นคนไทยไม่น้อยกว่าร้อยละ 50 ตาม ข้อกำหนดการจัดซื้อจัดจ้างของสำนักนายกรัฐมนตรี พ.ศ. 2535

นอกจากนี้ ที่ปรึกษายังต้องจัดเตรียมสำนักงานและอุปกรณ์ของที่ปรึกษา และรับผิดชอบ ้ต่องานทุกด้าน ตลอดจนการเสนอแผนบุคลากรและแผนการดำเนินงานที่ทำให้แน่ใจได้ว่ามีประสิทธิภาพ และเกิดประสิทธิผลต่อ สพพ. เพื่อพิจารณาให้ความเห็นหอบ

# <u>9. ความรับผิดชอบของที่ปรึกษา</u>

9.1 ที่ปรึกษาจะต้องปฏิบัติหน้าที่ของตนให้เป็นไปตามข้อกำหนดของโครงการ และพันธะตาม ้สัญญาให้บรรลุตามวัตถุประสงค์ของโครงการ โดยจะต้องใช้ความรู้ ความชำนาญทางเทคนิควิทยาการอย่าง ี่ ดีที่สุด ตามมาตรฐานที่ยอมรับกันทางมาตรฐานวิชาชีพนานาชาติ ตลอดระยะเวลาโครงการ และที่ปรึกษา ้จะต้องปฏิบัติงานด้วยความชำนาญเอาใจใส่ บรรยายเนื้อหาให้ชัดเจน ต่อเนื่อง กระชับ และสอดคล้องกันใน ทุกบท

่ 9.2 ที่ปรึกษาจะต้องเข้ามาติดต่อ ปรึกษาและประสานงานกับคณะทำงานอย่างน้อยเดือนละ 1 ครั้ง ้เพื่อให้การศึกษาเป็นไปตามแนวทางที่ถูกต้อง

่ 9.3 บุคลากรของที่ปรึกษาจะต้องทำการศึกษาร่วมกันเป็นองค์คณะเสมอ โดยมีผู้ชำนาญการด้าน ้สิ่งแวดล้อมที่เกี่ยวข้อง ร่วมคำเนินการอยู่ในแต่ละกิจกรรมของการศึกษา เพื่อให้มีการพิจารณาถึงปัญหา ทางด้านสิ่งแวดล้อมตั้งแต่เริ่มต้นและต่อเนื่อง ตลอดระยะเวลาของการศึกษาอย่างรอบคอบ หากไม่มี ผู้ชำนาญการที่เกี่ยวข้องรวมอยู่ด้วยจะถือว่าเป็นข้อบกพร่องของที่ปรึกษา

9.4 เมื่อความจำเป็นเกิดขึ้นหลังจากสิ้นสุดอายุสัญญาการว่าจ้างแล้ว ที่ปรึกษาจะต้องพร้อมที่จะ ้ช่วยบริการให้คำปรึกษาแก่ สพพ. เพื่อแก้ไขปัญหาที่เกี่ยวกับโครงการทางด้านเทคนิคและปัญหาทางด้าน ้ สังคมอื่น ๆ ที่อาจมีการให้คำปรึกษาดังกล่าว ที่ปรึกษาจะคำเนินการให้เป็นอย่างดีโดยไม่ชักช้า และมี ประสิทธิภาพสูงสุด โดยไม่คิดค่าใช้ง่ายเพิ่มเติมต่อ สพพ.

9.5 ที่ปรึกษามีเวลาให้บริการตามโครงการนี้ 300 วัน นับตั้งแต่วันลงนามในสัญญา ที่ปรึกษา ้จะต้องจัดเตรียมแผนการดำเนินงานต่าง ๆ ภายในกำหนดเวลาและเร่งรัดปฏิบัติงานให้เป็นไปตามแผน ้ ความล่าช้าใด ๆ ที่เกิดขึ้นในส่วนของที่ปรึกษา จนเป็นเหตุให้ที่ปรึกษาไม่สามารถส่งมอบงานภายใน ้กำหนดเวลา จะมีผลโดยตรงต่อการพิจารณาคุณสมบัติของที่ปรึกษาสำหรับงานโครงการอื่น ๆ ที่จะมีขึ้นใน คบาคต

9.6 ที่ปรึกษาจะต้องส่งมอบรายงานเอกสาร แบบ คู่มือ และข้อมูลต่างๆ ที่ได้จากการปฏิบัติงาน ้ทั้งหมด รวมทั้งแผนที่ ภาพถ่ายทางอากาศ ข้อมูลและ โครงข่ายการวิเคราะห์ทางจราจร สำหรับ โครงการนี้ ให้ สพพ เนื้อโครงการดำเนินการแล้วเสร็จ

9

การศึกษาความเป็นไปได้และออกแบบเบื้องต้น

ข้อ ๗๑ ผู้ควบคมงาน มีหน้าที่ดังนี้

(๑) ตรวจและควบคุมงาน ณ สถานที่ที่กำหนดไว้ในสัญญา หรือที่ตกลงให้ทำงานจ้างนั้น ๆ ทุกวัน ให้เป็นไปตามแบบรูปรายการละเอียด และข้อกำหนดในสัญญาทุกประการโดยสั่งเปลี่ยนแปลง แก้ไขเพิ่มเติมหรือดัดทอนงานจ้างได้ตามที่เห็นสมควร และตามหลักวิชาช่างเพื่อให้เป็นไปตามแบบรูป รายการละเอียด และข้อกำหนดในสัญญา ถ้าผู้รับจ้างขัดขืนไม่ปฏิบัติตามก็สั่งให้หยุดงานนั้นเฉพาะส่วน หนึ่งส่วนใดหรือทั้งหมดแล้วแต่กรณีไว้ก่อน จนกว่าผู้รับจ้างจะยอมปฏิบัติให้ถูกค้องตามคำสั่งและให้ รายงานคณะกรรมการตรวจการจ้างทันที

(๒) ในกรณีที่ปรากฎว่าแบบรูปรายการละเอียด หรือข้อกำหนดในสัญญามีข้อความขัดกัน หรือเป็นที่กาดหมายได้ว่าถึงแม้ว่างานนั้นจะได้เป็นไปตามแบบรูปรายการละเอียด และข้อกำหนดในสัญญา แต่เมื่อสำเร็จแล้วจะไม่มั่นคงแข็งแรง หรือไม่เป็นไปตามหลักวิชาช่างที่ดี หรือไม่ปลอดภัยให้สั่งพักงานนั้น ไว้ก่อน แล้วรายงานคณะกรรมการตรวจการจ้างโดยเร็ว

(๑) จดบันทึกสภาพการปฏิบัติงานของผู้รับจ้างและเหตุการณ์แวดล้อมเป็นรายวัน พร้อม ทั้งผลการปฏิบัติงาน หรือการหยุดงานและสาเหตุที่มีการหยุดงานอย่างน้อย ๒ ฉบับ เพื่อรายงานให้ คณะกรรมการตรวจการจ้างทราบทุกสัปดาห์ และเก็บรักษาไว้เพื่อมอบให้แก่เจ้าหน้าที่พัสคุเมื่อเสร็จงานแต่ ละงวด โดยถือว่าเป็นเอกสารสำคัญของทางราชการเพื่อประกอบการตรวจสอบของผู้มีหน้าที่

การบันทึกการปฏิบัติงานของผู้รับจ้างให้ระบุรายละเอียดขั้นตอนการปฏิบัติงานและวัสดุที่ ใช้ด้วย

(๔) ในวันกำหนดลงมือทำการของผู้รับจ้างตามสัญญาและในวันถึงกำหนดส่งมอบงานแต่ ละงวด ให้รายงานผลการปฏิบัติงานของผู้รับจ้างว่าเป็นไปตามสัญญาหรือไม่ ให้คณะกรรมการตรวจการ ้จ้างทราบภายใน ๓ วันทำการ นับแต่วันถึงกำหนดนั้น ๆ

# ส่วนที่ ๑ การด้างที่ปรึกษา

การส่งเสริมที่ปรึกษาไทย

ข้อ ๗๔ เพื่อเป็นการส่งเสริมและพัฒนาที่ปรึกษาไทย ให้มีศูนย์ข้อมูลที่ปรึกษาอยู่ภายใต้การกำกับ ควบคุมดูแลของกระทรวงการคลัง เพื่อทำหน้าที่ดังต่อไปนี้

(๑) กำหนดหลักเกณฑ์ และวิธีการจดทะเบียนที่ปรึกษาไทย

(๒) รับจดทะเบียน ต่อทะเบียน หรือเพิกถอนทะเบียนที่ปรึกษาไทย

(๓) รวบรวม จัดทำ รวมทั้งปรับปรุงข้อมูลต่าง ๆ เกี่ยวกับที่ปรึกษาไทย

(๔) เผยแพร่หรือให้ข้อมูลเกี่ยวกับที่ปรึกษาไทยแก่ส่วนราชการ รัฐวิสาหกิจ หน่วยงาน ตามกฎหมายว่าค้วยระเบียบบริหารราชการส่วนท้องถิ่น หน่วยงานอื่นซึ่งมีกฎหมายบัญญัติให้มีฐานะเป็น ราชการบริหารส่วนท้องถิ่น และเอกชนผู้สนใจ

ช้อ ๗๕ การจ้างที่ปรึกษาที่เป็นนิติบุคคล นอกจากการจ้างที่ปรึกษาที่ดำเนินการด้วยเงินช่วยเหลือ หรือเงินกู้จากแหล่งที่กำหนดให้ดำเนินการว่าจ้างโดยวิธีอื่น ให้ส่วนราชการจ้างที่ปรึกษาไทยเป็นที่ปรึกษา หลัก (Lead Firm) ในการคำเนินงาน เว้นแต่ได้รับการยืนยันเป็นหนังสือจากศูนย์ข้อมูลที่ปรึกษาว่าไม่มีที่ ปรึกษาไทยในสาขาบริการหรืองานนั้น

การจ้างที่ปรึกษาที่มิใช่นิติบุคคล ให้เป็นไปตามหลักเกณฑ์ และวิธีการที่ กวพ. ∙กำหนด เว้นแต่ ระเบียบนี้กำหนดไว้เป็นอย่างอื่น

ในกรณีมีที่ปรึกษาไทย แต่มีเหตุผลและความจำเป็นที่จะไม่จ้างที่ปรึกษาไทย ให้ขออนุมัติต่อ กวพ.

สำหรับการจ้างที่ปรึกษาของส่วนราชการในต่างประเทศ หรือมีกิจกรรมที่ต้องปฏิบัติในต่างประเทศ จะไม่จ้างที่ปรึกษาไทยก็ได้

ภายใต้บังคับข้อ ๗๕ การจ้างที่ปรึกษาต่างประเทศของส่วนราชการ นอกจากการจ้าง ข้อ ๗๖ ที่ปรึกษาที่คำเนินการค้วยเงินช่วยเหลือ หรือเงินกู้จากแหล่งที่กำหนดให้ดำเนินการจ้างโดยวิธีอื่น จะต้องมี บุคลากรไทยร่วมงานด้วยไม่น้อยกว่าร้อยละห้าสิบของจำนวนคน - เดือน (man-months) ของที่ปรึกษา ทั้งหมด เว้นแต่สาขาบริการหรืองานที่ไม่อาจจะจ้างบุคลากรไทยได้ให้ขออนุมัติ ต่อ กวพ.

วิธีล้างที่ปรึกษา

ข้อ ๗๗ การจ้างที่ปรึกษากระทำได้ 1๑ วิธี คือ

้ (๑) วิธีตกลง

(๒) วิธีคัดเล็กก

#### รายงานขอจ้างที่ปรึกษา

ข้อ ๓๘ ก่อนดำเนินการจ้างที่ปรึกษา ให้เจ้าหน้าที่พัสดุทำรายงานเสนอหัวหน้าส่วนราชการ ตาม รายการคังต่อไปนี้

(๑) เหตุผลและความจำเป็นที่ต้องจ้างที่ปรึกษา

(๒) ขอบเขตโดยละเอียดของงานที่จะจ้างที่ปรึกษา (Terms of Reference)

(๓) คณสมบัติของที่ปรึกษาที่จะจ้าง

(๔) วงเงินค่าจ้างที่ปรึกษาโดยประมาณ

(๕) กำหนดระยะเวลาแล้วเสร็จของงาน

(๖) วิธีจ้างที่ปรึกษา และเหตุผลที่ต้องจ้างที่ปรึกษาโดยวิธีนั้น

(๘) ข้อเสนออื่น ๆ (ถ้ามี)

เมื่อหัวหน้าส่วนราชการให้ความเห็นชอบตามรายงานที่เสนอแล้ว ให้เจ้าหน้าที่พัสดดำเนินการจ้าง ตามวิธีถ้างนั้นต่อไปได้

กรรมการ

ข้อ ๗ธ ในการดำเนินการจ้างที่ปรึกษาแต่ละครั้ง ให้หัวหน้าส่วนราชการแต่งตั้งคณะกรรมการขึ้น เพื่อปฏิบัติการตามระเบียบนี้ แล้วแต่กรณี คือ

(๑) คณะกรรมการคำเนินการจ้างที่ปรึกษาโดยวิธีตกลง

(๒) คณะกรรมการดำเนินการจ้างที่ปรึกษาโดยวิธีคัดเลือก

ข้อ ๘๐ คณะกรรมการตามข้อ ๘๕ ให้ประกอบด้วย ประธานกรรมการ๑คน และกรรมการอย่าง น้อย ๔ คน โดยปกติให้แต่งตั้งจากข้าราชการในสังกัดตั้งแต่ระดับ ๖ หรือเทียบเท่าขึ้นไปอย่างน้อย ๒ คน ในกรณีจำเป็นหรือเพื่อประโยชน์แก่ทางราชการ ให้แต่งตั้งผู้แทนจากส่วนราชการอื่น หรือบุคคลที่มิใช่ ข้าราชการซึ่งเป็นผู้ชำนาญการหรือผู้ทรงคุณวุฒิในงานที่จะจ้างที่ปรึกษาเป็นกรรมการค้วย และในกรณีการ จ้างที่ปรึกษาที่ดำเนินการด้วยเงินกู้ให้มีผู้แทนจากสำนักงานเศรษฐกิจการคลังด้วย ๑ คน

ข้อ ๘๑ ในการประชุมของคณะกรรมการตามข้อ ๘๕ ต้องมีกรรมการมาประชุมไม่น้อยกว่ากึ่งหนึ่ง ของจำนวนกรรมการทั้งหมด จึงเป็นองค์ประชบ

การประชุมของคณะกรรมการตามวรรคหนึ่ง ให้นำความตามข้อ ๑๖ มาใช้บังคับโดยอนโลม

#### วิธีตกลง

ข้อ ๘๒ การจ้างที่ปรึกษาโดยวิธีตกลง ได้แก่ การจ้างที่ปรึกษาที่ผู้ว่าจ้างตกลงจ้างรายใดรายหนึ่ง ซึ่งเคยทราบหรือเคยเห็นความสามารถและผลงานแล้ว และเป็นผู้ให้บริการที่เชื่อถือได้

ข้อ ๘๓ การจ้างที่ปรึกษาโดยวิธีตกลง ให้กระทำได้ในกรณีใดกรณีหนึ่ง ดังต่อไปนี้

(๑) เป็นการจ้างที่มีค่างานจ้างไม่เกิน ๑๐๐,๐๐๐ บาท

(๒) เป็นการจ้างเพื่อทำงานต่อเนื่องจากงานที่ได้ทำอยู่แล้ว

(๑) เป็นการจ้างในกรณีที่ทราบแน่ชัดว่าผู้เชี่ยวชาญในงานที่จะให้บริการตามที่ต้องการมี จำนวนจำกัด ไม่เหมาะสมที่จะดำเนินการค้วยวิธีกัดเลือก และเป็นการจ้างที่มีก่างานจ้างไม่เกิน ๒,๐๐๐,๐๐๐ บาท

(๔) เป็นการจ้างส่วนราชการ รัฐวิสาหกิจ หน่วยงานตามกฎหมายว่าค้วยระเบียบบริหาร ราชการส่วนท้องถิ่น หน่วยงานอื่นซึ่งมีกฎหมายบัญญัติให้มีฐานะเป็นราชการบริหารส่วนท้องถิ่น หรือ หน่วยงานอื่นใดที่มีกฎหมายหรือมติกณะรัฐมนตรีให้การสนับสนุน ให้ดำเนินการจ้างได้โดยตรง

การจ้างที่ต้องกระทำโดยเร่งด่วน หากล่าช้าอาจจะเสียหายแก่ราชการ และมีความจำเป็นที่จะต้อง ดำเนินการจ้างโดยวิธีตกลงก็ให้กระทำได้ โดยหัวหน้าส่วนราชการจะต้องทำรายงานชี้แจงเหตุผลและความ จำเป็นของการจ้างโดยวิธีตกลงให้ กวพ. ทราบโดยมิชักช้า แต่อย่างช้าต้องไม่เกิน ๑๕ วัน นับแต่วันที่ได้มี การจ้าง ในกรณีที่ กวพ. พิจารณาแล้วเห็นว่าการจ้างดังกล่าวไม่เป็นกรณีเร่งด่วน ให้ กวพ. มีอำนาจแก้ไข สัญญาการจ้างให้เป็นไปตามหลักเกณฑ์การจ้างที่ปรึกษาที่กำหนดไว้ในระเบียบนี้ได้ และในการทำสัญญา จ้างโดยอาศัยเหตุเร่งด่วนนี้ ส่วนราชการจะต้องกำหนดเป็นเงื่อนไขไว้ในสัญญาด้วยว่าสัญญาจ้างดังกล่าวจะ มีผลสมบูรณ์ก็ต่อเมื่อ กวพ. ให้ความเห็นชอบ

ในกรณีการจ้างโดยอาศัยเหตุตาม (๒) หรือ (๑) กวพ. จะกำหนดให้หัวหน้าส่วนราชการทำรายงาน ชี้แจงเหตุผลเพื่อทราบก็ได้ สำหรับกรณีที่เป็นการจ้างที่มีค่างานจ้างเกินวงเงินขั้นสูงที่ กวพ. กำหนด

ข้อ ๘๔ คณะกรรมการคำเนินการจ้างที่ปรึกษาโดยวิธีตกลง มีหน้าที่ดังต่อไปนี้

(๑) พิจารณาข้อเสนอค้านเทคนิคของที่ปรึกษา

(๒) พิจารณาอัตราค่าจ้างและค่าใช้จ่ายอื่น ๆ ที่เกี่ยวเนื่องกับบริการที่จะจ้างและเจรจา

ต่อรอง

(๓) พิจารณารายละเอียดที่จะกำหนดในสัญญา

(๔) ให้คณะกรรมการรายงานผลการพิจารณา และความเห็นพร้อมด้วยเอกสารที่ได้รับไว้ ทั้งหมดต่อหัวหน้าส่วนราชการเพื่อสั่งการโดยเสนอผ่านหัวหน้าเจ้าหน้าที่พัสดุ

#### วิธีคัดเลือก

การจ้างที่ปรึกษาโดยวิธีลัดเลือก ได้แก่ การจ้างที่ปรึกษาโดยการคัดเลือกที่ปรึกษาที่มี ရီ<br>၁ ရက် คุณสมบัติเหมาะสมที่จะทำงานนั้นให้เหลือน้อยราย และเชิญชวนที่ปรึกษาที่ได้รับการคัดเลือกให้เหลือน้อย รายดังกล่าวยื่นข้อเสนอเข้ารับงานนั้น ๆ เพื่อพิจารณาคัดเลือกรายที่ดีที่สุด ในกรณีที่มีเหตุอันสมควรและ หัวหน้าส่วนราชการเห็นชอบ ให้เชิญที่ปรึกษาที่มีคุณสมบัติเหมาะสมยื่นข้อเสนอเข้ารับงาน โดยไม่ต้องทำ การคัดเลือกให้เหลือน้อยรายก่อนก็ได้

เพื่อให้ได้รายชื่อของที่ปรึกษาที่มีคุณสมบัติเหมาะสมมากรายที่สุด ให้เจ้าหน้าที่ที่ ข้อ สุร รับผิดชอบในการจ้างที่ปรึกษา ดำเนินการดังต่อไปนี้

(๑) ที่ปรึกษาต่างประเทศ ให้ขอรายชื่อจากสถาบันการเงิน หรือองค์การระหว่างประเทศ หรือลงประกาศในหนังสือพิมพ์ แจ้งไปยังสมาคมหรือสถาบันอาชีพหรือสถานฑูตที่เกี่ยวข้อง หรือขอความ ร่วมมือจากส่วนราชการหรือรัฐวิสาหกิจต่าง ๆ ซึ่งเคยดำเนินการจ้างที่ปรึกษาในงานประเภทเดียวกัน

(๒) ที่ปรึกษาไทย ให้ขอรายชื่อที่ปรึกษาจากศูนย์ข้อมูลที่ปรึกษา กระทรวงการคลัง ส่วนราชการใดที่มีรายชื่อที่ปรึกษาที่มีคุณสมบัติที่เหมาะสมอยู่แล้ว อาจพิจารณาคัดเลือกให้เหลือ ่ น้อยรายโดยไม่ดำเนินการตามวรรคหนึ่งก็ได้

การคัดเลือกที่ปรึกษาให้เหลือน้อยราย ให้คณะกรรมการคำเนินการจ้างที่ปรึกษาโดยวิธีคัดเลือกทำ หน้าที่พิจารณาคัดเลือกที่ปรึกษาให้เหลืออย่างมาก ๖ ราย

เมื่อได้ดำเนินการคัดเลือกที่ปรึกษาให้เหลือน้อยรายแล้ว ให้รายงานหัวหน้าส่วนราชการเพื่อ พิจารณา และกรณีที่เป็นการจ้างที่ปรึกษาโคยใช้เงินกู้หรือเงินช่วยเหลือ ให้คำเนินการตามหลักเกณฑ์ของ แหล่งเงินนั้นด้วย

ข้อ ๘๘ ให้ส่วนราชการออกหนังสือเชิญชวนที่ปรึกษาที่ได้คัดเลือกไว้ยื่นข้อเสนอเพื่อรับงานตาม วิธีหนึ่งวิธีใด ดังต่อไปนี้

(๑) ขึ้นข้อเสนอด้านเทคนิกและข้อเสนอด้านราคาพร้อมกันโดยแยกเป็น ๒ ซอง

(๒) ขึ้นข้อเสนอค้านเทคนิคเพียงซองเดียว

ข้อ ๘๘ คณะกรรมการคำเนินการจ้างที่ปรึกษาโคยวิธีคัดเลือก มีหน้าที่ดังต่อไปนี้

(๑) กำหนดหลักเกณฑ์การพิจารณากัดเลือก

.(๒) พิจารณาข้อเสนอค้านเทคนิคของที่ปรึกษาทุกรายและจัดลำดับ

(๑) ในกรณีที่ใช้วิธีตามข้อ ๘๗ (๑) ให้เปิดซองเสนอด้านราคาของที่ปรึกษาที่มีข้อเสนอ ค้านเทกนิคที่ดีที่สุดและเจรจาต่อรองให้ได้ราคาที่เหมาะสม สำหรับกรณีที่ใช้วิธีตามข้อ ๘๗ (๒) ให้เชิญที่ ปรึกษาที่มีข้อเสนอด้านเทคนิคที่ดีที่สุดมายื่นข้อเสนอด้านราคาและเจรจาต่อรองให้ได้ราคาที่เหมาะสม

หากเจรจาไม่ได้ผล ให้เสนอหัวหน้าส่วนราชการเพื่อพิจารณายกเลิกการเจรจากับที่ปรึกษา รายนั้น แล้วเปิดซองข้อเสนอด้านรากาของที่ปรึกษาที่มีข้อเสนอด้านเทคนิคที่ดีที่สุดรายถัดไป หรือเชิญที่ ปรึกษาที่มีข้อเสนอด้านเทคนิคที่ดีที่สุดรายถัดไปให้ยื่นข้อเสนอด้านราคา แล้วแต่กรณี และเจรจาต่อรองให้ ได้ราคาที่เหมาะสม

(๔) เมื่อเจรจาได้รากาที่เหมาะสมแล้วให้พิจารณาเงื่อนไขต่าง ๆ ที่จะกำหนดในสัญญา

(๕) ให้คณะกรรมการรายงานผลการพิจารณา และความเห็นพร้อมด้วยเอกสารที่ได้รับไว้ ทั้งหมดต่อหัวหน้าส่วนราชการ โดยเสนอผ่านหัวหน้าเจ้าหน้าที่พัสดุ

ในกรณีที่ใช้วิธีการยื่นข้อเสนอตามข้อ ๘๗ (๑) หลังจากตัดสินให้ทำสัญญากับที่ปรึกษาซึ่งได้รับ การคัดเลือกแล้ว ให้ส่งคืนซองข้อเสนอค้านราคาให้แก่ที่ปรึกษารายอื่นที่ได้ยื่นไว้โดยไม่เปิดซอง

สำหรับการจ้างที่ปรึกษาโดยวิธีคัดเลือกที่ดำเนินการด้วยเงินช่วยเหลือโดยกรมวิเทศสหการ ให้ ปฏิบัติตามวรรคหนึ่งและวรรคสอง โดยอนุโลม

ข้อ ๘๕ การจ้างที่ปรึกษาที่เป็นงานที่ไม่ยุ่งยากซับซ้อน และมีที่ปรึกษาซึ่งสามารถทำงานนั้นได้เป็น การทั่วไป ให้อยู่ในคุลพินิจของหัวหน้าส่วนราชการที่จะออกหนังสือเชิญชวนที่ปรึกษาที่ได้คัดเลือกไว้ ให้ ยื่นข้อเสนอเพื่อรับงาน โดยให้ดำเนินการตามวิธีดังต่อไปบี้ คือ

ให้ที่ปรึกษายื่นข้อเสนอด้านเทคนิค และข้อเสนอด้านรากาพร้อมกัน โดยแยกเป็น  $(a)$ ๒ ซอง

ให้คณะกรรมการคำเนินการจ้างที่ปรึกษาโดยวิชีคัดเลือก พิจารณาข้อเสนอด้าน  $(\mathbf{b})$ เทคนิคของที่ปรึกษาทุกราย และจัดลำคับ

(๓) เปิดซองราคาของผู้ที่ได้รับการจัดลำคับไว้อันคับหนึ่งถึงอันดับสามตาม (๒) พร้อมกัน แล้วเลือกรายที่เสนอราคาต่ำสุดมาเจรจาต่อรองราคาเป็นลำดับแรก

(๔) หากเจรจาตาม (๑) แล้วไม่ได้ผล ให้ยกเลิกแล้วเจรจากับรายที่เสนอรากาต่ำรายถัดไป ตามลำดับ

เมื่อเจรจาได้ผลประการใด ให้ดำเนินการตามข้อ ๘๘ (๔) และ (๕)

ข้อ ธ<sub>0</sub>. การจ้างที่ปรึกษาเป็นรายบุคคลที่ไม่ต้องยื่นข้อเสนอด้านเทคนิค ให้ดำเนินการคัดเลือกที่ ปรึกษาที่มีคุณสมบัติเหมาะสมตามนัยข้อ ๘๖ และพิจารณาจัดลำคับ และเมื่อสามารถจัดลำคับได้แล้ว ให้ เชิญรายที่เหมาะสมที่สุดมาเสนอราคาค่าจ้างเพื่อเจรจาต่อรองราคาตามลำดับ

# อำนาจในการสั่งอ้างที่ปรึกษา

ข้อ ៩๑ การสั่งจ้างที่ปรึกษาครั้งหนึ่ง ให้เป็นอำนาจของผู้คำรงตำแหน่งและภายในวงเงินดังต่อไปนี้

(๑) หัวหน้าส่วนราชการ<sup>'</sup>ไม่เกิน ๕๐,๐๐๐,๐๐๐ บาท

(๒) ปลั๊ดกระทรวงเกิน ๕๐,๐๐๐,๐๐๐ บาท แต่ไม่เกิน ๑๐๐,๐๐๐,๐๐๐ บาท

(๓) รัฐมนตรีเจ้าสังกัดเกิน ๑๐๐,๐๐๐,๐๐๐ บาท

## ค่ำถ้างที่ปรึกษา

ข้อ ธ<sub>ี</sub>๒ อัตราค่าจ้างที่ปรึกษาให้เป็นไปตามความเหมาะสมและประหยัดโดยกำนึงถึงองค์ประกอบ ต่าง ๆ เช่น ลักษณะของงานที่จะจ้างอัตราค่าจ้างของงานในลักษณะเดียวกันที่ส่วนราชการหรือรัฐวิสาหกิจ เคยจ้าง จำนวนคน– เคือน(man-months) เท่าที่จำเป็น คัชนีค่าครองชีพ เป็นต้น แต่ทั้งนี้ จะต้องไม่เกิน กว่าอัตราค่าจ้างที่ปรึกษาตามที่ กวพ. กำหนด (ถ้ามี) ด้วย

ในกรณีที่มีความจำเป็นต้องจ่ายเงินค่าจ้างล่วงหน้า ให้จ่ายได้ไม่เกินร้อยละสิบห้าของค่าจ้างตาม ้สัญญา และที่ปรึกษาจะต้องจัดให้ธนาการในประเทศเป็นผู้ค้ำประกันเงินค่าจ้างที่ได้รับล่วงหน้าไปนั้น และ ให้ผู้ว่าจ้างคืนหนังสือค้ำประกันดังกล่าวให้แก่ที่ปรึกษาเมื่อทางราชการได้หักเงินที่ได้จ่ายล่วงหน้าจากเงิน ค่าจ้างที่จ่ายตามผลงานแต่ละงวดครบถ้วนแล้ว ทั้งนี้ ให้กำหนดเป็นเงื่อนไขไว้ในสัญญาด้วย

ิ สำหรับการจ้างส่วนราชการ ราชการส่วนท้องถิ่น รัฐวิสาหกิจหรือหน่วยงานอื่นของรัฐ ให้จ่ายเงิน ้ค่าจ้างล่วงหน้าได้ไม่เกินร้อยละห้าสิบของค่าจ้างตามสัญญา และไม่ด้องมีหลักประกันเงินล่วงหน้าที่รับไป ก็ได้

#### .หลักประกันผลงาน

ข้อ ธ<sub>ั</sub>ด การจ่ายเงินค่าจ้างให้แก่ที่ปรึกษาที่แบ่งการชำระเงินออกเป็นงวด นอกจากการจ้างที่ปรึกษา ซึ่งดำเนินการด้วยเงินช่วยเหลือ ให้ผู้ว่าจ้างหักเงินที่จะจ่ายแต่ละครั้งในอัตราไม่ต่ำกว่าร้อยละห้าแต่ไม่เกิน ร้อยละสิบของเงินค่าจ้าง เพื่อเป็นการประกันผลงาน หรือจะให้ที่ปรึกษาใช้หนังสือค้ำประกันของธนาคาร ในประเทศมีอายุการค้ำประกันตามที่ผู้ว่าจ้างจะกำหนดวางค้ำประกันแทนเงินที่หักไว้ก็ได้ ทั้งนี้ ให้กำหนด เป็นเงื่อนไขไว้ในสัญญาด้วย

กรณีสัญญาจ้างที่ปรึกษาตามโครงการเงินกู้ที่ได้รวมเงินค่าภาษีซึ่งที่ปรึกษาจะต้องจ่าย ข้อ ธี๔ ให้แก่รัฐบาลไทยไว้ในราคาจ้าง ให้แยกเงินส่วนที่กันเป็นค่าภาษีไว้ต่างหากจากราคาจ้างรวม

# ค่าบริการที่ปรึกษา

# โครงการปรับปรุงและก่อสร้างถนนจากบ้านฮวก (จ.พะเยา)-เมืองคอบ-เมืองปากทา-เมืองปากคอบ-เมืองเชียง ฮ่อน-เมืองคอบ สปป. ลาว

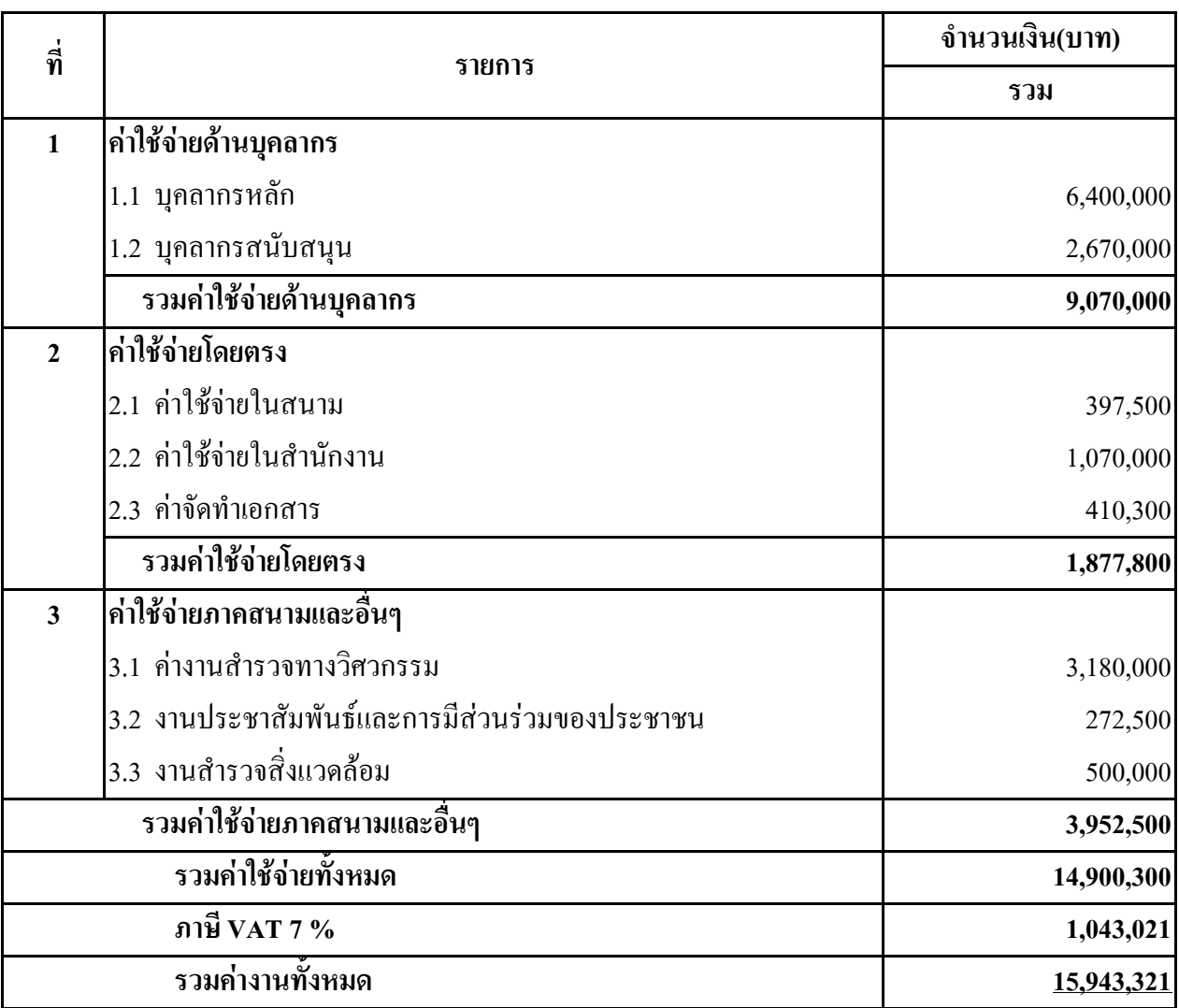

# 1. ประมาณการค่าใช้จ่ายด้านบุคลากรหลักเบื้องต้น

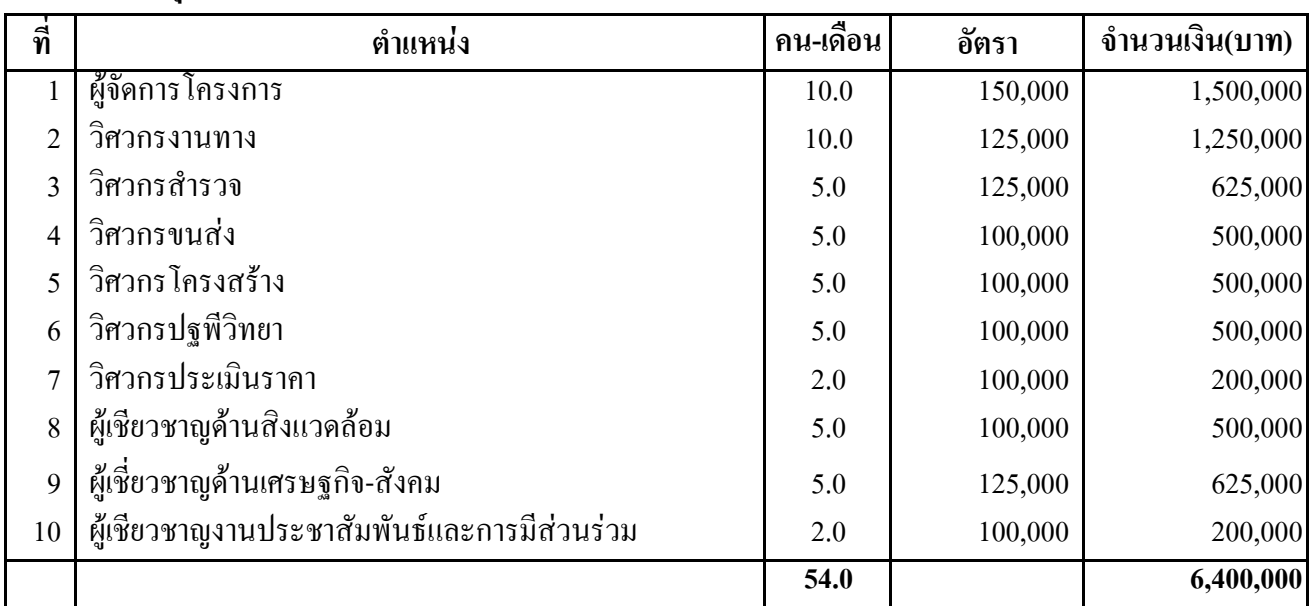

# 1.1 บุคลากรหลักเบื้องต้น

หมายเหตุ: บุคลากรหลักตำแหน่งที่ 2,3,4,5,8,10 สามารถเสนอได้มากกว่า 1 คน

# 1.2 บุคลากรสนับสนุน

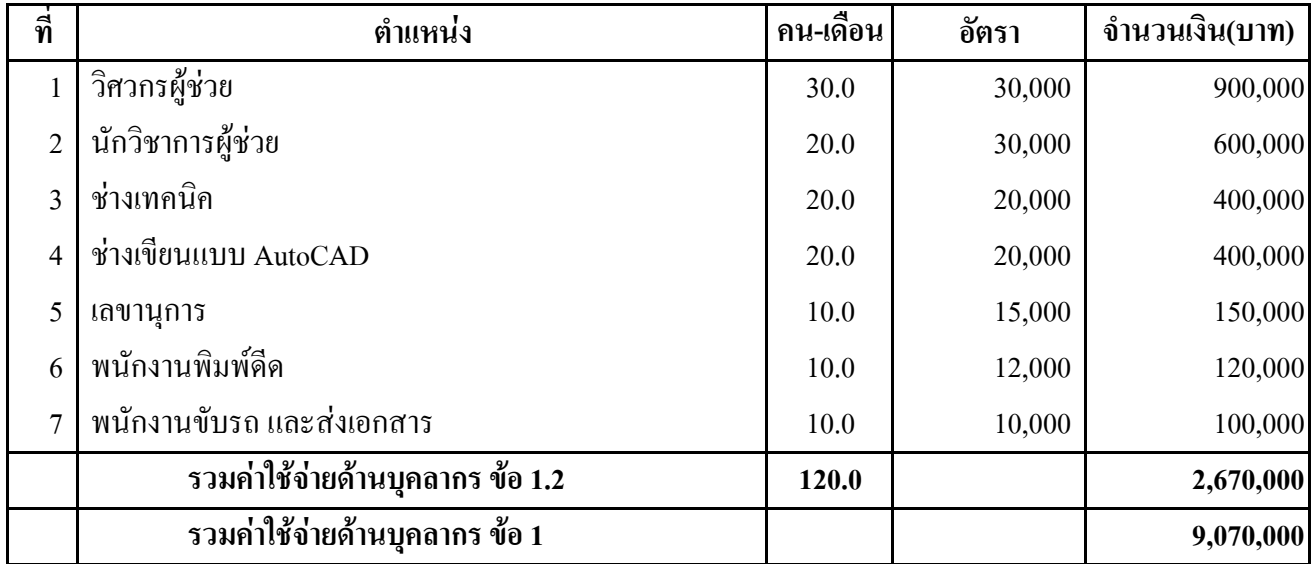

#### 2. ค่าใช้จ่ายโดยตรง

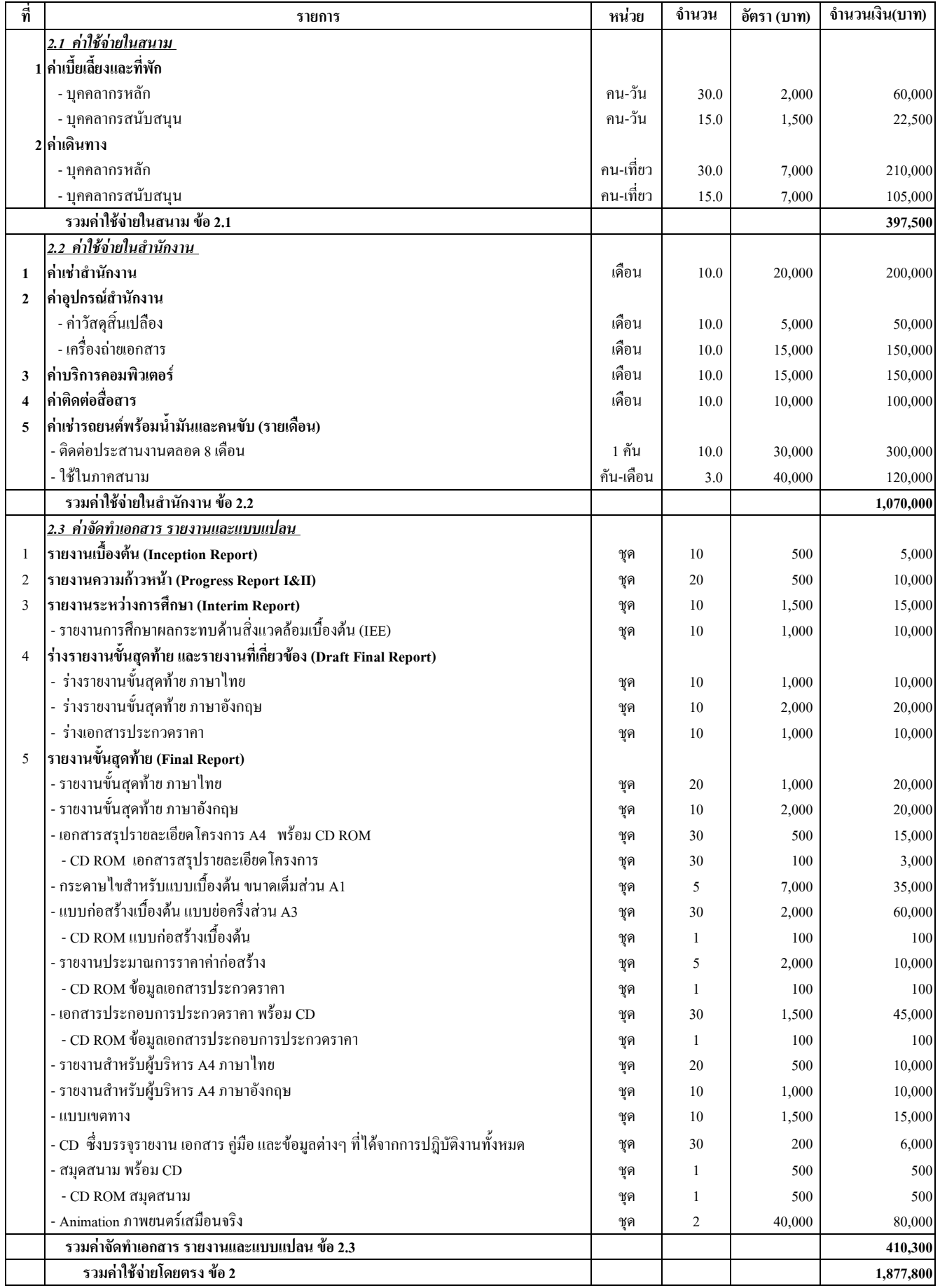

#### 3. ค่าใช้จ่ายในภาคสนามและอื่น ๆ

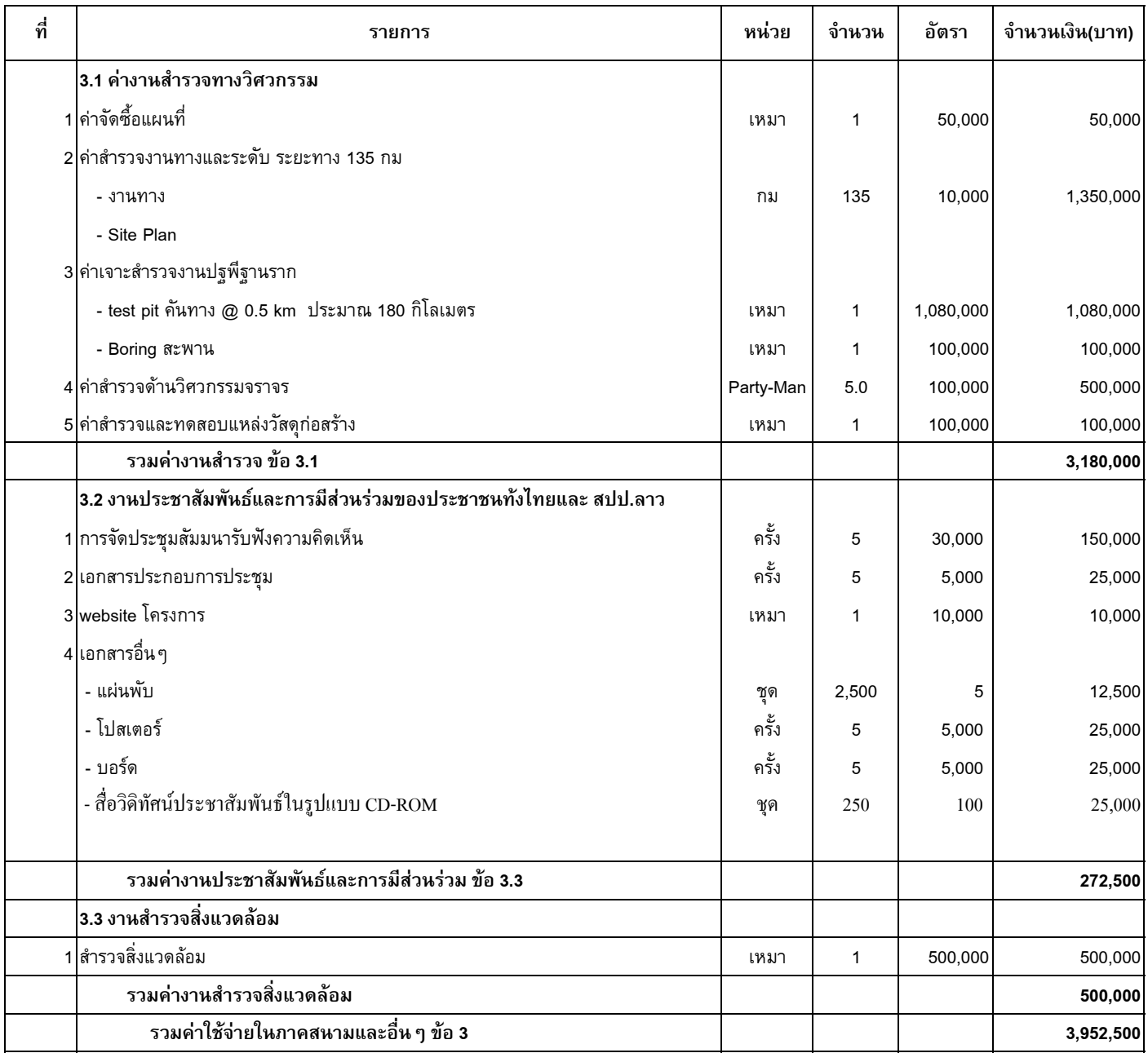